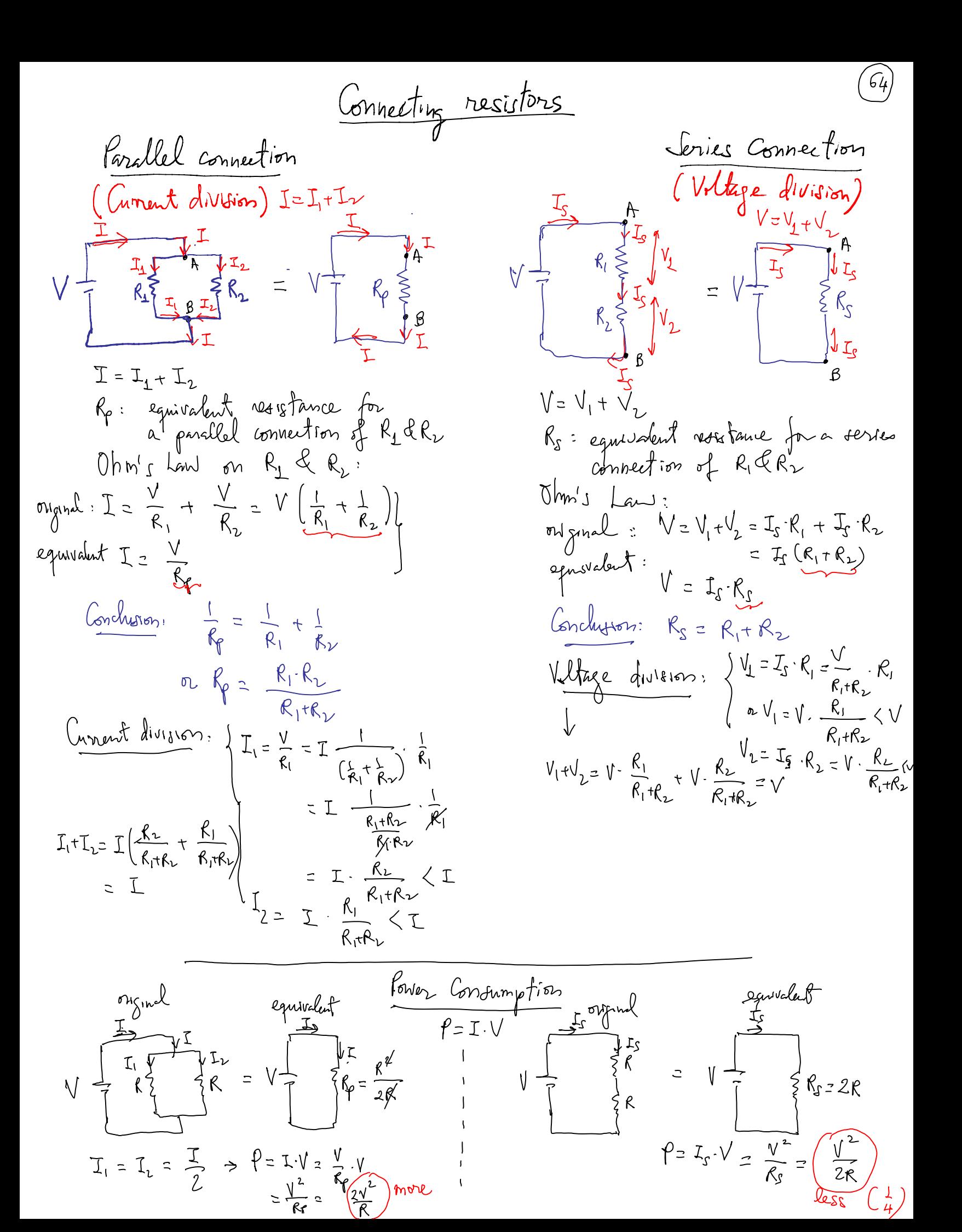

2) Use *where divies*;  
\n
$$
\sqrt{\frac{1}{2} \int_{\frac{1}{2} \sqrt{\frac{1}{2}}} \int_{\frac{1}{2} \sqrt{\frac{1}{2}}} \int_{\frac{1
$$

$$
\frac{L_{opp}f(x)dy_{0}}{dx}=2logf(x)lnh(y)sinh f(x)sinh f(x)dx
$$
\n
$$
=W_{0}h(x)log x \Rightarrow L_{1}f(x)dx
$$
\n
$$
=W_{0}h(x)log x \Rightarrow L_{1}f(x)dx
$$
\n
$$
=V_{0}f(x)log x \Rightarrow L_{1}f(x)dx
$$
\n
$$
L_{0}f(x)dx = V_{1}f(x)dx
$$
\n
$$
L_{0}f(x)dx = V_{2}f(x)dx
$$
\n
$$
=V_{0}f(x)log x \Rightarrow L_{1}f(x)dx
$$
\n
$$
=V_{0}f(x)log x \Rightarrow L_{1}f(x)dx
$$
\n
$$
=V_{0}f(x)log x \Rightarrow L_{1}f(x)dx
$$
\n
$$
=V_{0}f(x)log x \Rightarrow L_{1}f(x)dx
$$
\n
$$
=V_{0}f(x)log x \Rightarrow L_{1}f(x)dx
$$
\n
$$
=V_{0}f(x)log x \Rightarrow L_{1}f(x)dx
$$
\n
$$
=V_{0}f(x)log x \Rightarrow L_{1}f(x)dx
$$
\n
$$
=V_{0}f(x)log x \Rightarrow L_{1}f(x)dx
$$
\n
$$
=V_{0}f(x)log x \Rightarrow L_{1}f(x)dx
$$
\n
$$
=V_{1}f(x)log x \Rightarrow L_{1}f(x)dx
$$
\n
$$
=V_{0}f(x)log x \Rightarrow L_{1}f(x)dx
$$
\n
$$
=V_{0}f(x)log x \Rightarrow L_{1}f(x)dx
$$
\n
$$
=V_{0}f(x)log x \Rightarrow L_{1}f(x)dx
$$
\n
$$
=V_{0}f(x)log x \Rightarrow L_{1}f(x)dx
$$
\n
$$
=V_{0}f(x)log x \Rightarrow L_{1}f(x)dx
$$
\n
$$
=V_{0}f(x)log x \Rightarrow L_{1}f(x)dx
$$
\n
$$
=V_{0}f(x)log x \Rightarrow L_{1}f(x)dx
$$
\n
$$
=V_{0}f(x)log x \Rightarrow L_{1}f(x)dx
$$
\n
$$
=V_{0}f(x)log x \Rightarrow L_{0}f(x)dx
$$
\n<math display="block</math>

 $\big\}$ 

 $\mathbf{I}$  $\mathbf{I}$ 

 $\epsilon_{\rm c}$  $\langle$  $\bar{1}$ 

| Chxant Arbelzels                                                                                                    | Example :                                                                                                    |
|----------------------------------------------------------------------------------------------------|----------------------------------------------------------------------------------------------------|
| \n $\begin{array}{r}\n \begin{array}{r}\n \end{array}\n \end{array}\n \end{array}\n \end{array}\n \end{array}\n \end{array}\n \end{array}\n \end{array}\n \end{array}\n \end{array}\n \end{array}\n \end{array}\n \end{array}\n \end{array}\n \end{array}$ \n | \n $\begin{array}{r}\n \begin{array}{r}\n \end{array}\n \end{array}\n \end{array}\n \end{array}\n \end{array}\n \end{array}\n \end{array}\n \end{array}\n \end{array}\n \end{array}\n \end{array}\n \end{array}\n \end{array}\n \end{array}$ \n </td |

E<sub>1</sub> = 
$$
\frac{Q_0}{I_1} = \frac{Q_1}{I_2} = \frac{Q_2}{I_1} = \frac{Q_3}{I_2} = \frac{Q_4}{I_2} = \frac{Q_5}{I_1} = \frac{Q_5}{I_2} = \frac{Q_6}{I_1} = \frac{Q_6}{I_1
$$

J

(a) Ohm'\_{J} 
$$
l_{mv}
$$
  $\in$   $R_{4}$ :  $\left[ I_{2} = \frac{V_{a} - E_{3} (b)}{R_{4}} = \frac{I_{3}R_{3} + E_{2} - E_{3}}{R_{4}} \right]$ 

Kircho 
$$
\{k'_{s}
$$
 law for *unents* @ node a:  
\n $I_{1}\cap J_{2}\cap I_{3} = 0$   $\sim$   $\frac{\epsilon_{1}-\epsilon_{2}-\left(\overline{I}_{3}R_{3}}{R_{1}+R_{2}}\right)}{\frac{\epsilon_{1}+R_{2}}{R_{1}+R_{2}}} = \frac{\epsilon_{3}R_{3}+ \epsilon_{2}-\epsilon_{3}}{R_{1}}$   
\nAlgebraic nonmultiplication to solve for  $I_{3}$ :  
\n $\frac{\epsilon_{1}-\epsilon_{2}}{R_{1}+R_{2}} \bigoplus \frac{\epsilon_{2}-\epsilon_{3}}{R_{1}} \bigoplus I_{3} \left(\frac{R_{3}}{R_{1}+R_{2}}+\frac{R_{3}}{R_{4}}+1\right)=0$ 

$$
I_{3} = \frac{\frac{\Sigma_{1}-\Sigma_{2}}{R_{1}+R_{2}} - \frac{\Sigma_{2}-\Sigma_{3}}{R_{4}}}{\frac{\left(\frac{R_{3}}{R_{1}+R_{2}} + \frac{R_{3}}{R_{4}} + 1\right)}{\left(\frac{R_{4}R_{2}}{R_{4}} + \frac{R_{5}}{R_{4}} + 1\right)}} - \frac{\frac{4.5}{420} - \frac{-3}{820}}{\frac{420}{420} + \frac{560}{820} + 1}
$$

 $\widehat{F_0}$ 

Jwifel I (when switch is closed)  $\mathcal{L}$ Assumption:  $+Q^-$ Capacitor initially<br>uncharged!  $R_{\parallel}$  $\mathcal{E}$ Canent, limiting resistme)  $V_c$ time t Capacitos  $Q$  $\mathcal{I}$ Cirmit behaves like  $V_c = 0$ a whe or  $\circ$  $I=I_0=\frac{\varepsilon}{R}$  $\bigcirc$ |I  $km$ , toh is ahort circuit" max since it gets (beed) hander to move<br>Charges to charge<br>a capacitor  $0 < v_c < \epsilon$ Q changes  $\Rightarrow -p dI - I = 0$  $\frac{d}{dt}(\mathcal{E}-I\cdot\mathcal{R}-V_C=0)$ overflore  $\rightarrow$   $V_c$  =  $\Sigma$  - I.R as chazes Note  $(y) \frac{d\xi}{dt} = 0$  $t > 0$  $\frac{dI}{dt} = -\frac{I}{RC}$ are being  $V_c(t) = \xi - \xi e^{-\overline{RC}}$ moved to  $(i)$   $C = \frac{Q}{V_C}$  $\psi_c(\vec{k}) = \xi \left(1 - e^{-\frac{\vec{k}}{\vec{k}}c}\right)$  $\int \left( \frac{dI}{L} = -\frac{dE}{RC} \right)$ Charpe the  $\Rightarrow V_C = \frac{Q}{C}$  $0 \leq \tau \leq \frac{\epsilon}{R}$ Capacitor.  $ln I = -\frac{E}{RC} + bout.$ Changes derresse  $\Rightarrow \frac{dV_c}{dt} = \frac{1}{C} \frac{dQ}{dt}$  $3 > 2^V < 0$  $\begin{array}{c}\nR_{c} \\
\text{IC} \\
\text{IC} \\
\text{IC} \\
\text{IC} \\
\text{IC} \\
\text{IC} \\
\text{IC} \\
\text{IC} \\
\text{IC} \\
\text{IC} \\
\text{IC} \\
\text{IC} \\
\text{IC} \\
\text{IC} \\
\text{IC} \\
\text{IC} \\
\text{IC} \\
\text{IC} \\
\text{IC} \\
\text{IC} \\
\text{IC} \\
\text{IC} \\
\text{IC} \\
\text{IC} \\
\text{IC} \\
\text{IC} \\
\text{IC} \\
\text{IC} \\
\text{IC} \\
\text{IC} \\
\text{IC} \\
\text{IC} \\
\text{IC} \\
\text{IC} \\
\text{$ it is harder to  $\frac{dV_c}{dt} = \frac{I}{C}$ Move Later charges<br>against E b/w plates)  $\mathcal{I}(t) = \frac{c}{R}e^{-\frac{t}{R}}$ Vc lt)<br>E f  $\mathcal{I}U_{\underline{\xi}}^{+}$  $V_c$ time t Capacitos  $Q$ Cirmit behaves like  $V_c = \frac{E}{2}$ Electric field Capacituz is "Jeen creat"  $t \rightarrow \infty$  $I = 0$  $\star$  $I = 0$ Com.tob is FS MAX. fully changed '(doesn't abou closed  $V_C$  is max amy more No pure motion  $l$ sng ensygh!)  $\overrightarrow{f}$ of charges > I=0  $V_C = \epsilon$ 

How 4, updated: 
$$
Ch2T
$$
:  $Unations: 4, 8$ 

\nAs.15

\n
$$
\sum_{k=1}^{n} \frac{1}{k} \int_{\text{infty}}^{R_{k-1}} \frac{1}{k} \cdot \frac{1}{k} \cdot \frac{1}{k}
$$
\nAs.16

\n
$$
\sum_{k=1}^{n} \frac{1}{k} \cdot \frac{1}{k} \cdot \frac{1}{k}
$$
\nThus, the result of the two coordinates of the equations:

\n
$$
\sum_{k=1}^{n} \frac{1}{k} \cdot \frac{1}{k} \cdot \frac{1}{k}
$$
\nThus, the result has 2 negative numbers, the result is

\n
$$
\sum_{k=1}^{n} \frac{1}{k} \cdot \frac{1}{k} \cdot \frac{1}{k}
$$
\nThus, the result has 2 negative numbers,  $h_1 \cdot h_2 = \frac{1}{h_0} \cdot \frac{1}{h_0} \cdot \frac{1}{$ 

Ń

| \n $\frac{1}{\sqrt{4}}\sqrt{\frac{1}{\sqrt{4}}\int_{\frac{\sqrt{4}}{\sqrt{4}}\frac{\sqrt{4}}{\sqrt{4}}\frac{\sqrt{4$ |
|----------------------------------------------------------------------------------------------------|
|----------------------------------------------------------------------------------------------------|

Ch26 Magnetic Field: Magnetic field Electric field  $\begin{array}{cc} \begin{array}{cc} \end{array} & \end{array}$  $\begin{picture}(120,110) \put(150,110){\line(1,0){100}} \put(150,110){\line(1,0){100}} \put(150,110){\line(1,0){100}} \put(150,110){\line(1,0){100}} \put(150,110){\line(1,0){100}} \put(150,110){\line(1,0){100}} \put(150,110){\line(1,0){100}} \put(150,110){\line(1,0){100}} \put(150,110){\line(1,0){100}} \put(150,11$ Density of electric field lines is higher closer to charge  $\sim$  fild strength deneases avay from change (INVIAL-<br>Spring from June  $\bigodot^{\vee}$ Electric dipole: all field lines are closed Effect: change direction of (ink drophel's in printers)  $\vec{F}_\epsilon = q \cdot \vec{E}$  ( $\vec{\epsilon} \cdot$  electric field)

No equivalent: magnetic monopole<br>has not been found a there<br>is no single magnetic "pole"

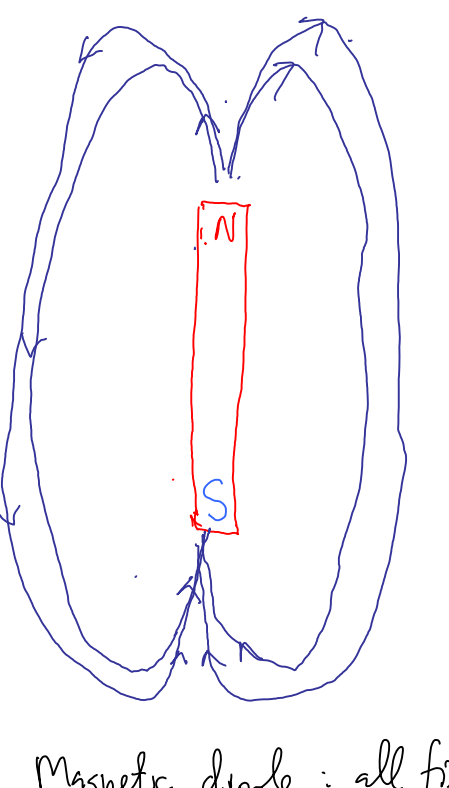

Magnetic dipole: all field ling are closed

Effect: keep moving changes in circular tréjectories tution energy)<br> $F_B = q(\vec{v}) \times \vec{B}$  ( $\vec{B}$ : field)

A degree can feel the electric  
full when it is moving a 1607  
to want 3. For example, 
$$
\vec{F} = q\sqrt{(\frac{1}{2})} \Rightarrow \text{order } \int \frac{1}{2} \int \frac{1}{2} \int \frac{1}{
$$

UCM: provides two a circular trajectory at what speed (47)

\n(but not constant velocity)

\n1.3 request a natural acceleration, towards center of curvature is a 
$$
a = \frac{v^2}{R}
$$
 (R: radius of curvature) is a  $a = \frac{v^2}{R}$  (R: radius of curvature) is a  $a = \frac{v^2}{R}$  (R: radius of curvature)

\nThis model acceleration:

\n
$$
= \frac{1}{\sqrt{6}} = \frac{1}{\sqrt{6}} = \frac{
$$

Elevinc field Some - charge  $d\vec{E} = \frac{k dq}{r^2}$ Contamb's Law<br>inverse family law 2 ~ 12<br>2 radial unit vector

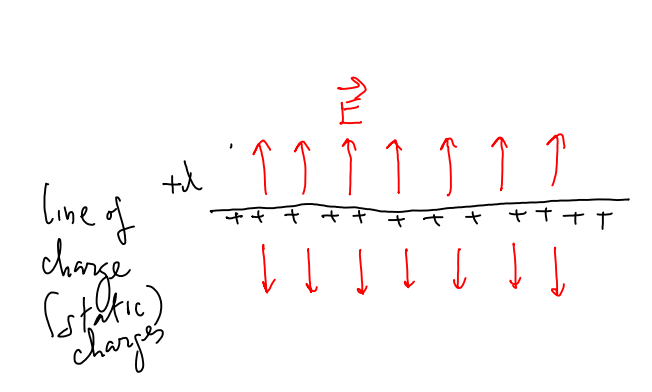

| Maxulet                                       | field                      |
|-----------------------------------------------|----------------------------|
| Game = [maying] charge                        |                            |
| dB = Mo                                       | Lull $x\hat{n}$            |
| BE = Mo                                       | Lull $x\hat{n}$            |
| Biot                                          | Javat's Law                |
| invure-square law = $\omega$ invariance)      |                            |
| Mo = 4Rx 10 <sup>-7</sup> M                   |                            |
| Op                                            | permeability in            |
| divacting                                     | flucting of field due to a |
| Line of current wraps around the market (RIR) |                            |
| Line of                                       | Unuctance                  |
| Line of                                       | Trument                    |
| Image                                         | Imuchr of                  |
| Imouring                                      | Imular                     |
| Imouring                                      | Imular                     |
| Imouring                                      | Imular                     |
| Imular                                        | Imular                     |
| Imular                                        | Imular                     |
| Imular                                        | Imular                     |
| Imular                                        | Imular                     |
| Imular                                        | Imular                     |
| Imular                                        | Imular                     |
| Imular                                        | Imular                     |
| Imular                                        | Imular                     |
| Imular                                        | Imular                     |
| Imular                                        | Imular                     |
| Imular                                        | Imular                     |
| Imular                                        | Imular                     |
| Imular                                        | Imular                     |
| Imular                                        | Imular                     |

| Mape/c field due to a loop of center (symputron) |                     |                     |                     |                     |                     |                     |                     |                     |                     |                     |                     |                     |                     |                     |                     |                     |                     |                     |                     |                     |                     |                     |                     |                     |                     |                     |                     |                     |                     |                     |                     |                     |   |
|--------------------------------------------------|---------------------|---------------------|---------------------|---------------------|---------------------|---------------------|---------------------|---------------------|---------------------|---------------------|---------------------|---------------------|---------------------|---------------------|---------------------|---------------------|---------------------|---------------------|---------------------|---------------------|---------------------|---------------------|---------------------|---------------------|---------------------|---------------------|---------------------|---------------------|---------------------|---------------------|---------------------|---------------------|---|
| \n $\frac{1}{2}$ \n                              | \n $\frac{1}{2}$ \n | \n $\frac{1}{2}$ \n | \n $\frac{1}{2}$ \n | \n $\frac{1}{2}$ \n | \n $\frac{1}{2}$ \n | \n $\frac{1}{2}$ \n | \n $\frac{1}{2}$ \n | \n $\frac{1}{2}$ \n | \n $\frac{1}{2}$ \n | \n $\frac{1}{2}$ \n | \n $\frac{1}{2}$ \n | \n $\frac{1}{2}$ \n | \n $\frac{1}{2}$ \n | \n $\frac{1}{2}$ \n | \n $\frac{1}{2}$ \n | \n $\frac{1}{2}$ \n | \n $\frac{1}{2}$ \n | \n $\frac{1}{2}$ \n | \n $\frac{1}{2}$ \n | \n $\frac{1}{2}$ \n | \n $\frac{1}{2}$ \n | \n $\frac{1}{2}$ \n | \n $\frac{1}{2}$ \n | \n $\frac{1}{2}$ \n | \n $\frac{1}{2}$ \n | \n $\frac{1}{2}$ \n | \n $\frac{1}{2}$ \n | \n $\frac{1}{2}$ \n | \n $\frac{1}{2}$ \n | \n $\frac{1}{2}$ \n | \n $\frac{1}{2}$ \n | \n $\frac{1}{2}$ \n | \ |

26.44 **Application of fourlet's force**: 
$$
F_{\underline{a}} = q \vec{v} \times \vec{B}
$$
 80  
\n
$$
\Rightarrow \quad \frac{\vec{v}_{\underline{a}} = 3.6 \cdot 0^{8} \cdot \vec{B}}{(\vec{v}_{\underline{a}})^{8} \cdot \vec{B}_{\underline{a}}}
$$
\n
$$
= 2.8 \cdot 10^{-1} \cdot \vec{B} \cdot \vec{B}
$$
\n2 $(\text{out } q \text{ page})$  **Uniform**  $\vec{B}(\vec{B}^2)$   $\vec{B}_{\underline{a}} = 2.8 \cdot 10^{-1} \cdot \vec{B}$   
\n2 $(\text{out } q \text{ page})$  **Uniform**  $\vec{B}(\vec{B}^2)$   $\vec{B}_{\underline{a}} = \vec{B} \cdot \vec{B} \times \vec{B}$   
\n
$$
\Rightarrow \quad \frac{\vec{B}_{\underline{a}} = 2.8 \cdot 10^{-1} \cdot \vec{B}}{(\vec{B}_{\underline{a}} \cdot \vec{B}_{\underline{a}})^{2}} \times \Rightarrow \times \quad \frac{\vec{B}_{\underline{a}} \cdot \vec{B}_{\underline{a}} \cdot \vec
$$

Continue with document camera

l.

 $\epsilon_{\rm{eff}}$ 

 $\widehat{\mathcal{S}}$ 

Cyclotion (availerate charged particles to high speed by<br>running them through circular orbits multiple  $fimes)$ > We can also accelerate charged particles to hyt speed using > But cyclothon, uses  $\vec{B} \& \vec{E}$  can do the Job in a smaller area like a hospital les. 2) Two dee's with a gap b/w  $\vec{v}(hgh)$ them, where an alternating electric field is applied. left, right, left, etc. 2) Auniform B fill the dee's pointing out of page largest orbit 3)  $k\tilde{\epsilon}_{max} = \frac{1}{2} m v_{max}^2$ lyclotion hyhol speed  $r = \frac{mv}{\cancel{q}\beta} \rightarrow R = \frac{mV_{max}}{\cancel{q}\beta}$ Use ractius of Cycloton R  $\Rightarrow v_{max} = \frac{96R}{m}$ <br>  $\Rightarrow k\overline{t}_{max} = \frac{1}{2}m \left(\frac{96R}{m}\right)^2 = \frac{(96R)^2}{2m}$ for v « C = 3.10°m : Noutonian mechanics applies  $N$ ste: butif v = c : we need relativité corrections. > synchrotion

im

Velocity Selector: We can pick among those ions with different velocities,<br>particular ones with a selected velocity by running them thing a region filled with both  $\vec{\epsilon}$  & B. For example, to pick among sons with relocaties in random direction, those with velocities in the x-direction: Friday of the Contract of X<br>E (out of the page)  $\qquad \qquad \oplus \qquad \qquad \rightarrow$  $\bigoplus^{\infty} \bigoplus^{\infty} \bigoplus^{\infty}$  $\begin{array}{c|c}\n\bullet & \bullet \\
\bullet & \bullet \\
\bullet & \bullet\n\end{array}$  $\begin{picture}(120,15) \put(0,0){\line(1,0){155}} \put(15,0){\line(1,0){155}} \put(15,0){\line(1,0){155}} \put(15,0){\line(1,0){155}} \put(15,0){\line(1,0){155}} \put(15,0){\line(1,0){155}} \put(15,0){\line(1,0){155}} \put(15,0){\line(1,0){155}} \put(15,0){\line(1,0){155}} \put(15,0){\line(1,0){155}} \put(15,0){\line(1,0){155}}$  $\vec{E} = \vec{E} \cdot \vec{k} \cdot \vec{B} = B(-\hat{j})$ For those some with  $\vec{v} = v\hat{c}$   $\int \vec{F}_\mathbf{E} = q\vec{E} = q\vec{E} \hat{k}$  $\left(\vec{f}_{g} = qvB \left(\hat{L} \times \hat{j}\right) = -qvB \hat{k}\right)$  $L_{\text{F}} = \vec{F}_{\text{E}} + \vec{F}_{\text{B}} = (qE - qvB)\hat{k}$  could be zero<br>
If  $\vec{F}_{\text{net}} = 0 \rightarrow v \text{ons so}$  through unaffected:<br>  $E - vB = 0 \quad \text{a} \left[ v = \frac{E}{B} \right]$ Those rons with  $\vec{v} = \frac{E}{R} \hat{i}$  they are "selected".

Ch 26 (cont.) Calculations of fields<br>Magnetic Electric (i) Veitor superposition (i) Vector superposition of Coulomb's law (ii) Ampère's Law (ii) Gauss Law  $\oint \vec{B} \cdot d\vec{l} = \mu_{\nu} I_{enclust}$  $\frac{\oint \vec{E} \cdot d\vec{k}}{\mathcal{L}} = \frac{\text{fendses}}{\mathcal{E}_{0}}$ Selectic flux) Amperian loop so that  $\oint \vec{B} \cdot d\vec{l} = 8\cdot \hat{l}$ Gaussian surface so that  $\psi_{\epsilon} = E \cdot A$ <br>  $L \neq E$  constant on  $E$ -surface<br>  $L \neq E$  perpendicular to G-surface LE constant along bop<br>B tangential to Amperian  $\overrightarrow{B}$  11 dl Side task: calculate change · Side tack : calculete curent (iii) Vector potential À (iri) Electric potential V (scalar) (anthmetic addition)  $\vec{\beta} = \vec{\nabla} \times \vec{A}$  $\vec{E} = -\vec{\nabla}V$  $L$  Retational of  $\vec{A}$ <br>or Curl of  $\vec{A}$  $\vec{\nabla} \equiv \frac{\partial}{\partial x} \hat{v} + \frac{\partial}{\partial y} \hat{j} + \frac{\partial}{\partial z} \hat{k}$ 

a) Indiale immen conductor : 
$$
0.026
$$
  
\n $\frac{1}{\pi}$   
\n $\frac{1}{\pi}$   
\n $\frac{1}{\pi}$   
\n $\frac{1}{\pi}$   
\n $\frac{1}{\pi}$   
\n $\frac{1}{\pi}$   
\n $\frac{1}{\pi}$   
\n $\frac{1}{\pi}$   
\n $\frac{1}{\pi}$   
\n $\frac{1}{\pi}$   
\n $\frac{1}{\pi}$   
\n $\frac{1}{\pi}$   
\n $\frac{1}{\pi}$   
\n $\frac{1}{\pi}$   
\n $\frac{1}{\pi}$   
\n $\frac{1}{\pi}$   
\n $\frac{1}{\pi}$   
\n $\frac{1}{\pi}$   
\n $\frac{1}{\pi}$   
\n $\frac{1}{\pi}$   
\n $\frac{1}{\pi}$   
\n $\frac{1}{\pi}$   
\n $\frac{1}{\pi}$   
\n $\frac{1}{\pi}$   
\n $\frac{1}{\pi}$   
\n $\frac{1}{\pi}$   
\n $\frac{1}{\pi}$   
\n $\frac{1}{\pi}$   
\n $\frac{1}{\pi}$   
\n $\frac{1}{\pi}$   
\n $\frac{1}{\pi}$   
\n $\frac{1}{\pi}$   
\n $\frac{1}{\pi}$   
\n $\frac{1}{\pi}$   
\n $\frac{1}{\pi}$   
\n $\frac{1}{\pi}$   
\n $\frac{1}{\pi}$   
\n $\frac{1}{\pi}$   
\n $\frac{1}{\pi}$   
\n $\frac{1}{\pi}$   
\n $\frac{1}{\pi}$   
\n $\frac{1}{\pi}$   
\n $\frac{1}{\pi}$   
\n $\frac{1}{\pi}$   
\n $\frac{1}{\pi}$   
\n $\frac{1}{\pi}$   
\n $\frac{1}{\pi}$   
\n $\frac{1}{\pi}$   
\n $\frac{1}{\pi}$   
\n $\frac{1}{$ 

 $n>5+C$ c) Boutside outer conducting shell Amperian Loop: crick of radius se  $\oint \vec{\mathcal{B}} \cdot d\vec{\mathcal{C}} = \beta 27n$  $\mu \circ J_{enclosed} = \mu \circ (I - I) = 0$  $B \cdot W$ 20  $\Rightarrow B = 0$ effect of  $\cos x$ ial Cable is to shield the environment from the fields heated by cuneut inside.  $26.74$ **AXLI**  $\frac{8}{a} \int \frac{1}{b} L \left(1 - \frac{1}{b}\right) d\theta$ Sumentis inapply around thell > RHR : B points along axis to<br>the left : > remember B due to a rong of current points<br>along axis of ring away from it c) B(2)!  $n < R$ : Amperiais loop is a rectaugle of sides a le b  $\oint_{ABCD} \vec{B} \cdot d\vec{l} = \int_{AB} \vec{B} \cdot d\vec{l} + \int_{BC} + \int_{CB} + \int_{BA} + \int_{C} + \int_{C} + \int_{C} + \int_{C} + \int_{C} + \int_{C} + \int_{C} + \int_{C} + \int_{C} + \int_{C} + \int_{C} + \int_{C} + \int_{C} + \int_{C} + \int_{C} + \int_{C} + \int_{C} + \int_{C} + \int_{C} + \int_{C} + \int_{C} + \int_{C} + \int_{C} + \int_{C} + \int_{C} + \int_{C} + \int_{C} + \int_{$ the other two sides of leight a are I to B  $\mu$ o  $I_{\text{enclosed}}$  =  $\mu$ o  $I \cdot \frac{D}{l}$ 

 $\Rightarrow \beta_1/2 = \mu_0 I \frac{1/2}{L} \Rightarrow \boxed{\beta = \frac{\mu_0 I}{L}}$ <br>
b)  $B(r) \Rightarrow R \Rightarrow B=0$ 

88